## https://www.100test.com/kao\_ti2020/246/2021\_2022\_\_E5\_B7\_A7\_ E7\_94\_A8Offi\_c98\_246607.htm

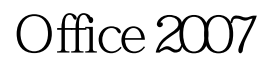

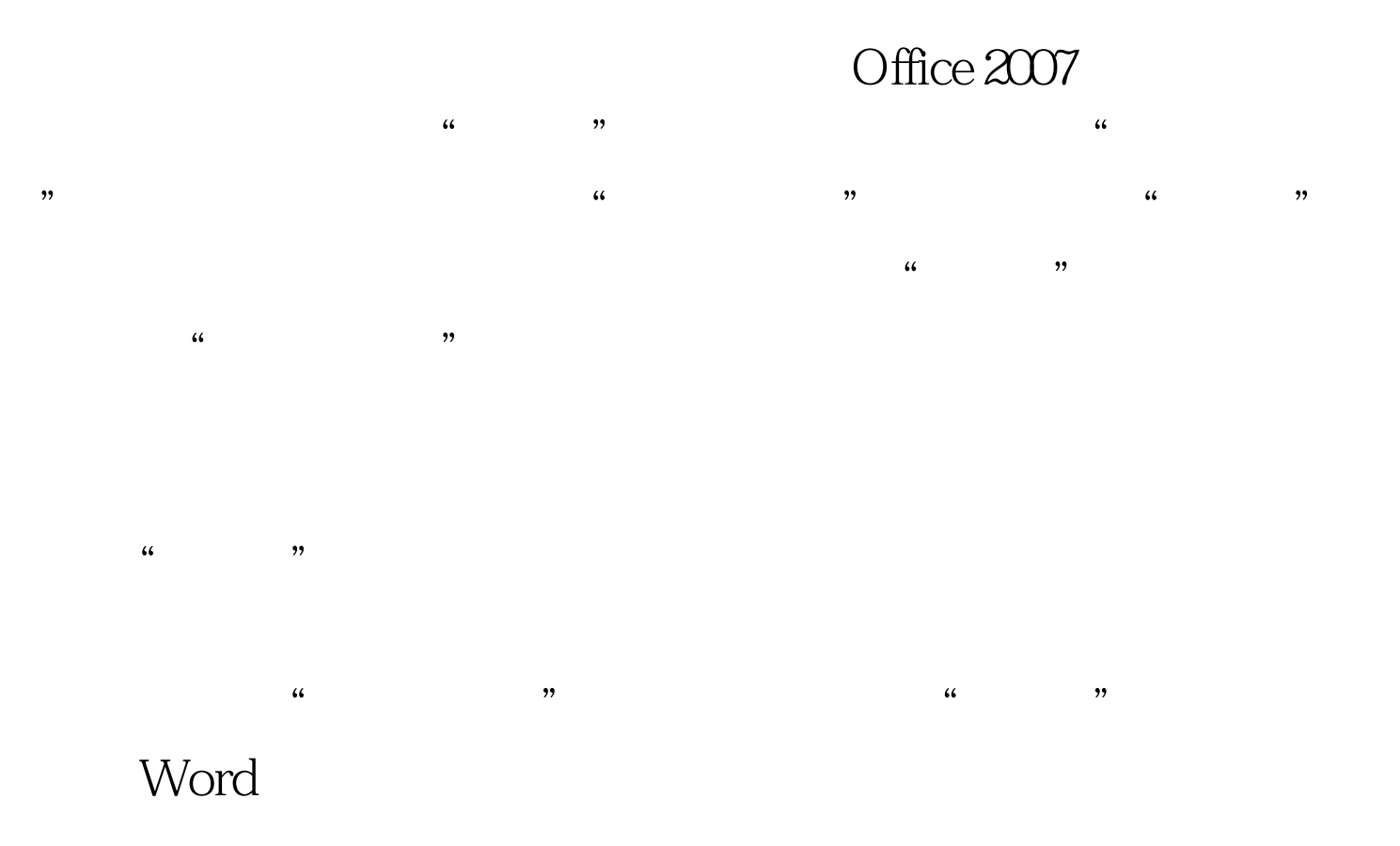

 $100Test$ www.100test.com